**Una introducción a la caja de herramientas DUNE Numerics para la solución de modelos matemáticos**

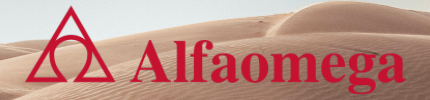

**Webinar 13 de Julio de 2021**

**Elaborado por: John Jairo Leal Gómez Universidad Nacional de Colombia Carlos Alonso Aznarán Laos Universidad Nacional de Ingeniería, Perú**

# **Presentación del libro**

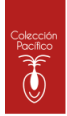

Las matemáticas en la vida real Introducción básica al modelamiento matemático

John Jairo Leal Gómez / Juan Pablo Cardona Guío

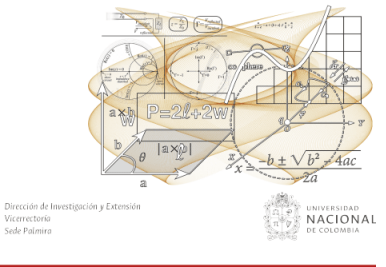

#### **Serie CIENCIAS BÁSICAS**

## CAPÍTULOS:

- **1.** Introducción a los números reales R.
- **2.** Introducción a las funciones.
- **3.** La derivada.
- **4.** Modelamiento matemático.
- **5.** Anexos.

## Presentación del libro

### 4.3 Situaciones cotidianas

En primer lugar, se muestran "expresiones" de situaciones cotidianas con sus respectivas representaciones como funciones y sus derivadas.

431 Encender la luz

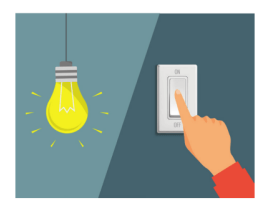

Figura 4.3. Encender la luz

La acción de encender la luz, como en la figura 4.3, se puede escribir matemáticamente como el cambio en la posición del switch P como variable independiente o causa del fenómeno, y el efecto se puede ver en el cambio de la intensidad lumínica I. Esto quiere decir que la intensidad lumínica es una función de la posición del *switch*  $I(P)$ . La variación se puede escribir como:

 $\overline{dP}$ 

# **DUNE Numerics Project**

## **Distributed and Unified Numerics Environment (DUNE)**

- In Software de código abierto bajo la licencia GNU General Public Licence 2 **FRUC**
- **Disponible en [macOS,](https://github.com/dune-copasi/homebrew-tap) [Debian](https://packages.debian.org/search?suite=sid§ion=all&arch=any&searchon=sourcenames&keywords=dune-) C, [Ubuntu](https://launchpad.net/~opm/+archive/ubuntu/ppa) C, [openSUSE](https://build.opensuse.org/search?search_text=dune-&search_for=2&name=1&attrib_type_id=) 644 [Arch Linux](https://aur.archlinux.org/packages/?O=0&SeB=n&K=dune-&outdated=&SB=n&SO=a&PP=50&do_Search=Ir) A** y [FreeBSD](https://www.freshports.org/search.php?stype=name&method=match&query=dune-&num=20&orderby=category&orderbyupdown=asc&search=Search&format=html&branch=head)
- $\triangleright$ Conjunto de bibliotecas de plantillas en  $\bigcirc$  moderno con enlaces a  $\bigcirc$ .
- Implementación eficiente de las estructuras de datos y los algoritmos en interfaces abstractas.
- ▶ Para la resolución numérica de ecuaciones diferenciales parciales e implementación de esquemas basados en mallas, por ejemplo, diferencias finitas, elementos finitos o volúmenes finitos.

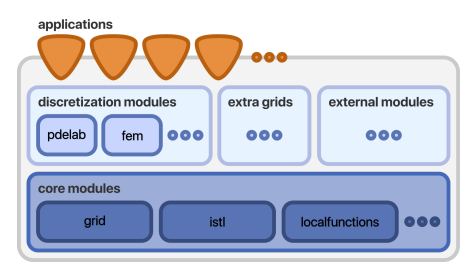

**Origen:** <https://dune-project.org/about/dune>.

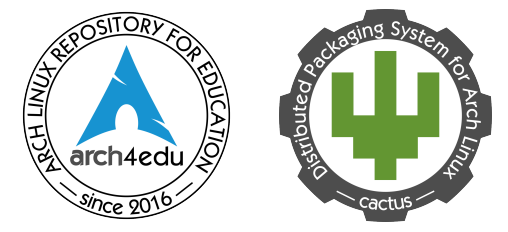

**Figura:** Los binarios están disponible en el repositorio Arch Linux for Education (Jingbei Li, Carlos Aznarán y otros, octubre 2022).

## **Proyectos que emplean DUNE**

- ▶ <https://dumux.org>
- $\blacktriangleright$  <https://opm-project.org>
- ▶ <https://precice.org>
- ▶ <https://amdis.readthedocs.io>
- $\blacktriangleright$  <https://github.com/parafields>
- $\blacktriangleright$  [https://www.zib.de/projects/](https://www.zib.de/projects/kaskade7-finite-element-toolbox) [kaskade7-finite-element-toolbox](https://www.zib.de/projects/kaskade7-finite-element-toolbox)

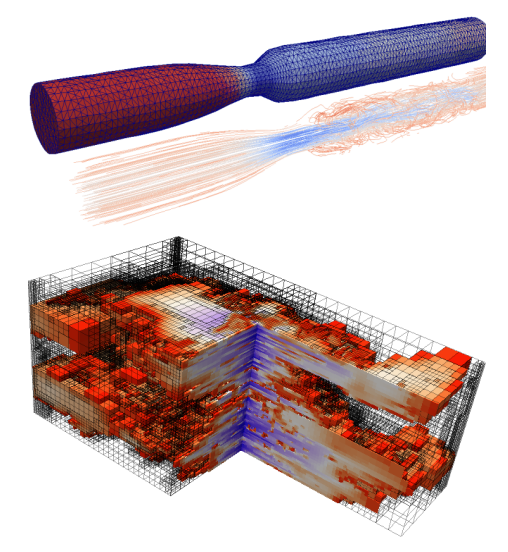

**Origen:** <https://dune-project.org/gallery>.

## **El DUNE verso: módulos** <https://dune-project.org/groups/core>

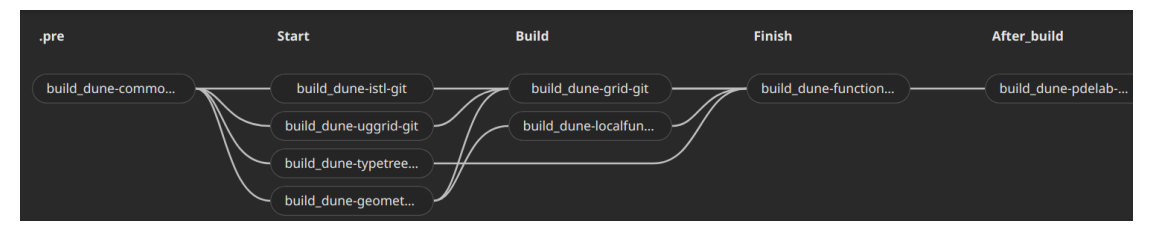

**Origen:** <https://gitlab.com/dune-archiso/repository/dune-archiso-repository-pdelab-git/-/pipelines>.

**[dune-common](https://dune-project.org/modules/dune-common)** Clases fundamentales e infraestructura para la construcción del sistema.

**[dune-geometry](https://dune-project.org/modules/dune-geometry)** Elementos de referencia, métodos de cuadraturas y transformaciones geométricas. **[dune-grid](https://dune-project.org/modules/dune-grid)** Interfaces con las mallas [\(ALUGrid,](https://dune-project.org/modules/dune-alugrid) [UGGrid,](https://dune-project.org/modules/dune-uggrid) [AlbertaGrid, YaspGrid\)](https://dune-project.org/modules/dune-grid).

**[dune-istl](https://dune-project.org/modules/dune-istl)** Biblioteca de plantillas para solucionadores iterativos, clases genéricas de matrices/vectores dispersos.

**[dune-localfunctions](https://dune-project.org/modules/dune-localfunctions)** Interface genérica para funciones de elementos finitos.

# **El DUNE verso: módulos**

Dependencias de algunos módulos

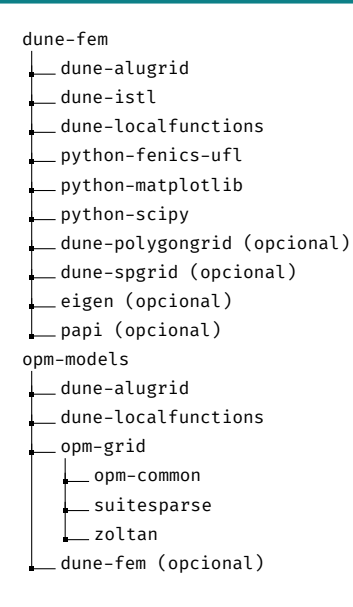

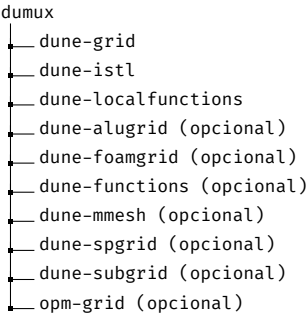

dune-pdelab  $arpack++$ dune-alugrid dune-functions [suitesparse](http://faculty.cse.tamu.edu/davis/suitesparse.html) [superlu](https://github.com/xiaoyeli/superlu) dune-multidomaingrid (opcional)

# **Curso de DUNE/PDELab** 2021

## <https://dune-pdelab-course.readthedocs.io>

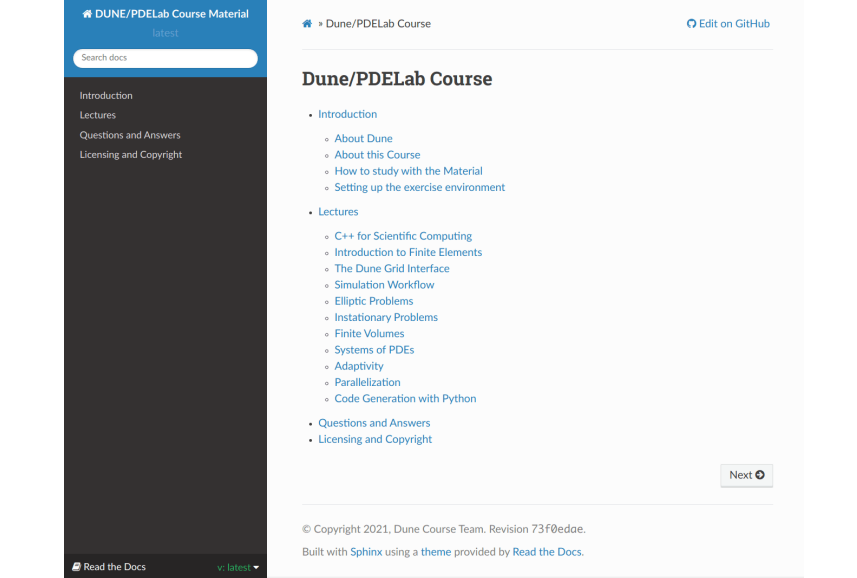

# Snippet en  $C++$

Listado: Programa dune-basics.cc.

```
#ifdef HAVE CONFIG H
#include "config.h"
#endif
#include <iostream>
#include <dune/common/parallel/mpihelper.hh> // An initializer of MPI
#include <dune/common/exceptions.hh>
                                                // We use exceptions
int main(int argc, char **argv)
 try
    // Maybe initialize MPI
   Dune:: MPIHelper &helper = Dune:: MPIHelper:: instance(argc, argv);
   std::cout << "Hello World! This is dune-basics." << std::endl:
   if (Dune::MPIHelper::isFake)
      std::cout << "Thiswiswagsequentialwprogram." << std::endl;
    else
      std::cout << "I<sub>I</sub>am<sub>u</sub>rank<sub>1</sub>" << helper.rank() << "<sub>10</sub>f<sub>1</sub>" << helper.size()
                 << ".processes!" << std::endl:
    return 0:catch (Dune::Excention &e)
    std::cerr << "Dune, reported, error:,," << e << std::endl;
 catch (...)std::cerr << "Unknown exception thrown!" << std::endl:
```
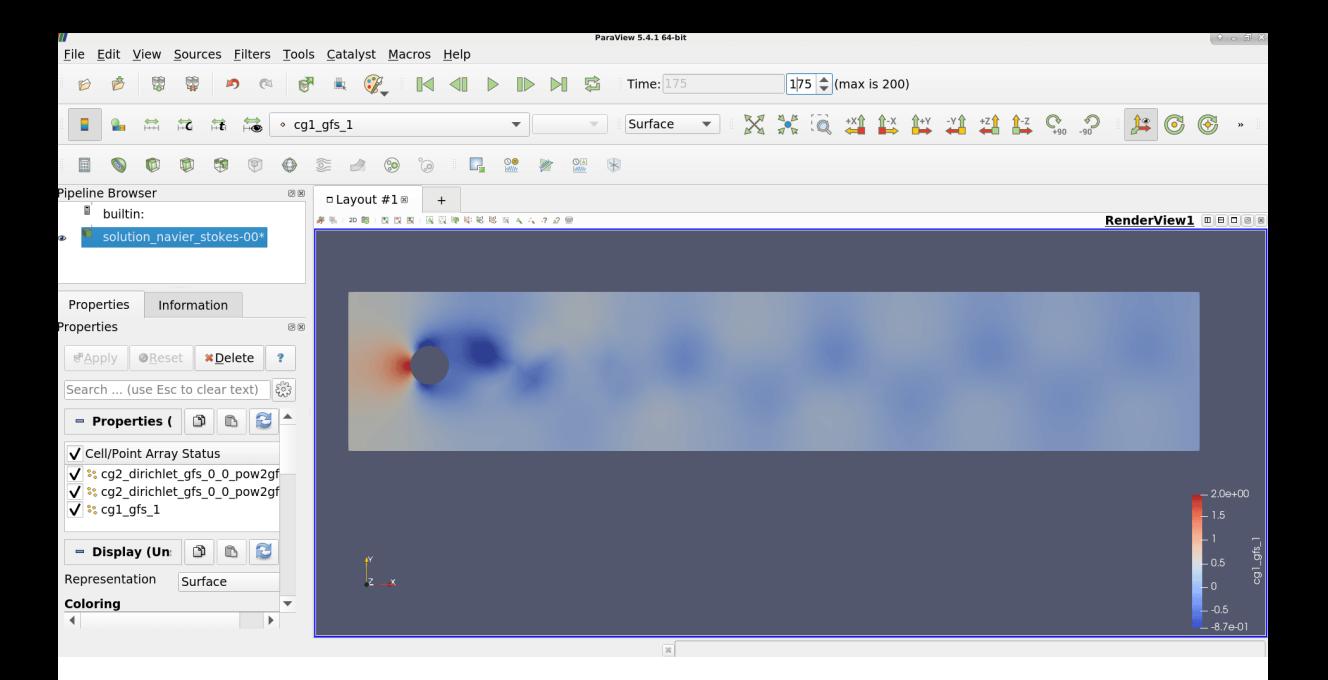

## **Snippet en Python** https://dune-project.org/sphinx/content/sphinx/dune-fem

#### Eigenvalue problems

#### **FURTHER TOPICS**

- $\Box$  Grid Views: Adaptivity and Moving **Domains**
- ⊕ Overview and some basic grid views (level and filtered)
- **E Dynamic Local Grid Refinement and** Coarsening
- $\Theta$  Evolving Domains

**Mean Curvature Flow** 

Using C++ Code Snippets

#### **EXTENSION MODULES**

Discontinuous Galerkin Methods: the DUNE-FEM-DG Module

Virtual Element Methods: the DUNE-VFM module

#### **USER PROJECTS**

HP adaptive DG scheme for twophase flow problem

Mixed-dimensional PDEs: the Dune-MMesh module

#### **INFORMATION AND RESOURCES**

Information for C++ Developers

#### [1]: from ufl import \* from dune.ufl import Constant, DirichletBC import dune.ufl import dune.geometry as geometry import dune.fem as fem from dune.fem.plotting import plotPointData as plot import matplotlib.pvplot as pvplot

set up polynomial order and radius of reference surface

 $\lceil 2 \rceil$ : order = 2  $R0 = 2$ .

 $\epsilon$ 

We begin by setting up reference domain  $\Gamma_0$  (grid), and the space on  $\Gamma_0$  that describes  $\Gamma(t)$ (space). From this we interpolate the non-spherical initial surface positions, and, then reconstruct space for the discrete solution on  $\Gamma(t)$ .

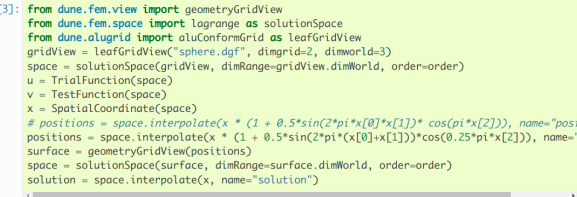

GridParameterBlock: Parameter 'bisectioncompatibility' not specified, defaultina to '0' (fa

```
Poisson equation ipynb
   File Edit View Run Kernel Tabs Settings Help
   \mathbf{B}+ ※ m m → m c → Markdown >
                                                                                                                   Notebook 「? 善 Python 3 (ipykernel) ()
m.
                                                                                                                         9 个 业 古 早 日
          Finite Flements
\bulletË
           As another example, we solve the Poisson equation
                                                                   -\Delta u = f in \Omegau=0 in \partial\Omegain Python based on a simplical Dune grid: ALUConformGrid.
     [1]: import numpy as np
           from dune.grid import cartesianDomain, gridFunction
           from dune.alugrid import aluConformGrid
     [2]: vertices = np.array((0, 0), (1, 0), (1, 1), (0, 1),
                                   (-1, 1), (-1, 0), (-1, -1), (0, -1)triangles = np.array([(2, 0, 1), (0, 2, 3), (4, 0, 3),(0, 4, 5), (6, 0, 5), (0, 6, 7)[3]: aluView = aluConformGrid({"vertices": vertices, "simplices": triangles})
           aluView.hierarchicalGrid.globalRefine(2)
           DUNE-INFO: Generating dune-py module in /home/carlosal1015/.cache/dune-py
           DUNE-INFO: Compiling HierarchicalGrid (new)
           DUNE-INFO: Compiling ReferenceElements (new)
           DUNE-INFO: Compiling ReferenceElements (new)
           DUNE-INFO: Compiling ReferenceElements (new)
  Simple (
           0 图 1 荷 Python 3 (ipykernel) | Idle
                                                                                                       Mode: Command <br>
\circledcirc Ln 1, Col 1 Poisson equation, jpvnb
```
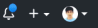

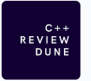

### C++ review DUNF

Una organización donde compartir notas acerca de C++ con pdfs escritos en LaTeX.

O America 2 stackoverflow.com/c/cop-review-dune

#### $\Box$  Repositories 21 **C** Packages A People 10 At Teams 1 & Settings

#### Pinned repositories

Customize pinned repositories

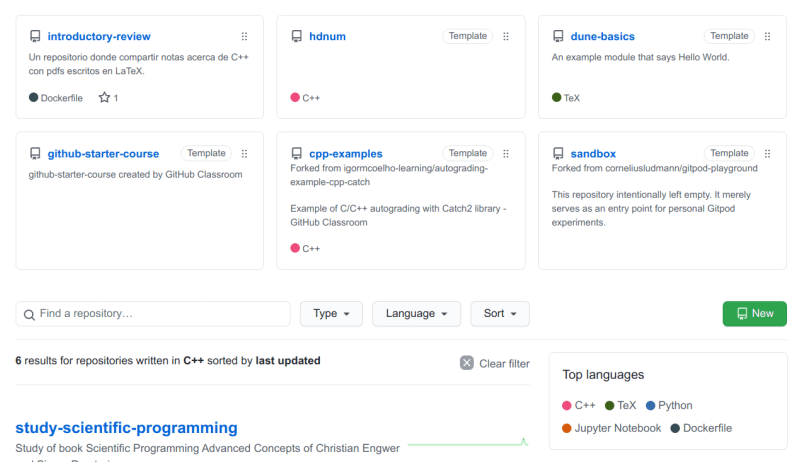

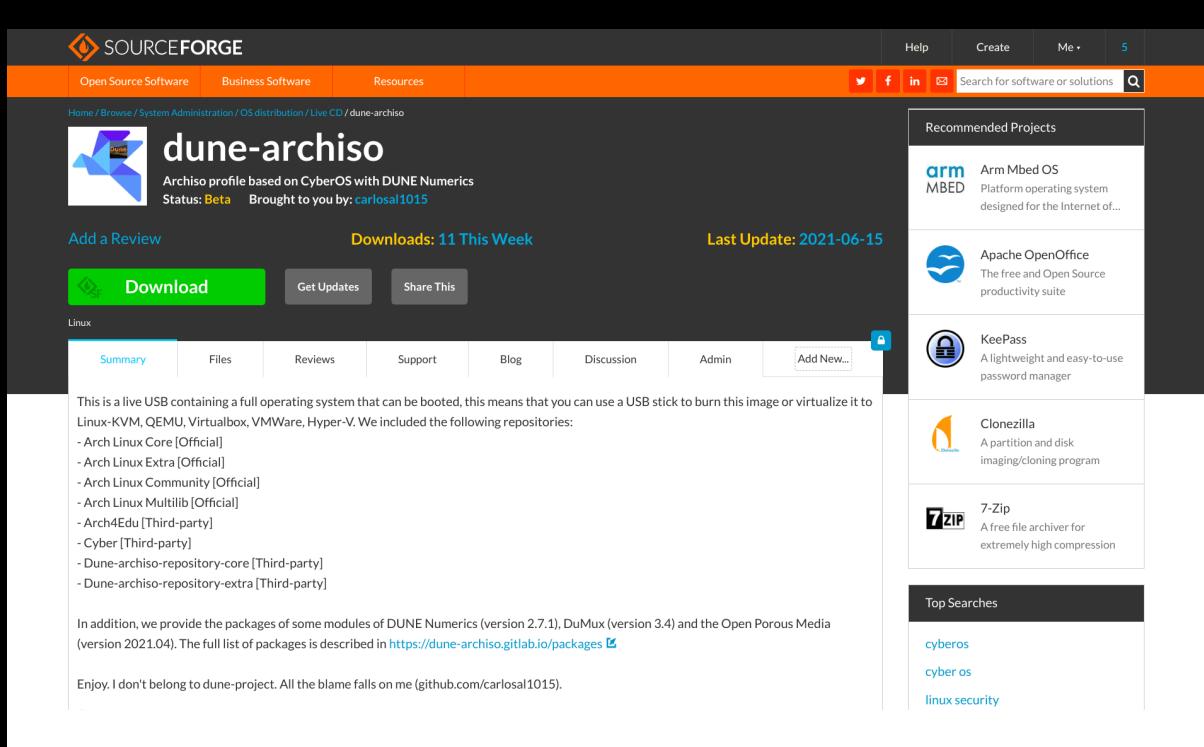

# **Referencias**

### $\blacktriangleright$  Libros

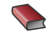

Oliver Sander. DUNE - The Distributed and Unified Numerics Environment. First. Lecture Notes in Computational Science and Engineering 140. Springer International Publishing, 2020. isbn: 978-3-030-59701-6. doi: [10.1007/978-3-030-59702-3](https://doi.org/10.1007/978-3-030-59702-3).

## $\blacktriangleright$  Artículos

- F Martin Alkämper, Andreas Dedner, Robert Klöfkorn y Martin Nolte. "The DUNE-ALUGrid Module". En: Archive of Numerical Software 4.1 (2016). URL: <https://journals.ub.uni-heidelberg.de/index.php/ans/article/view/23252>.
- $\blacksquare$ Andreas Dedner y Martin Nolte. "The Dune Python Module". En: CoRR abs/1807.05252 (2018). eprint: <1807.05252>. url: <http://arxiv.org/abs/1807.05252>.
- 晶 Peter Bastian et al. "The Dune framework: Basic concepts and recent developments". En: Computers & Mathematics with Applications 81.1 (1 de ene. de 2021). Development and Application of Open-source Software for Problems with Numerical PDEs, págs. 75-112. ISSN: 0898-1221. DOI: [https://doi.org/10.1016/j.camwa.2020.06.007](https://doi.org/https://doi.org/10.1016/j.camwa.2020.06.007).

# **Referencias**

## $\blacktriangleright$  Sitios web

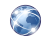

Oliver Sander. The Distributed and Unified Numerics Environment (DUNE). 12 de abr. de 2016. url: <http://congress.cimne.com/icme2016/admin/files/filepaper/p72.pdf> (visitado 12-07-2021).

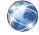

Alexander Jaust. Coupling fluid flows with DuMuX, preCICE workshop 2020. 19 de feb. de 2020. url: <https://precice.org/precice-workshop-2020.html> (visitado 12-07-2021).

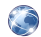

Simon Praetorius. AMDIS Workshop 2021. 12 de jul. de 2020. URL: <http://wwwpub.zih.tu-dresden.de/~praetori/amdis/workshop2021> (visitado 12-07-2021).

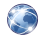

Dune Course Team. Dune/PDELab Course. 22 de oct. de 2020. URL: <https://dune-pdelab-course.readthedocs.io> (visitado 26-06-2021).

# **Agradecimientos**

# ¡Muchas gracias!

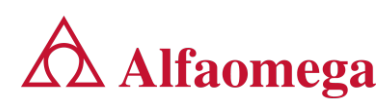

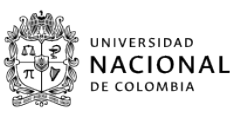

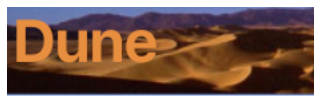

http://dune-project.org/

Presentación disponible en:

[https://cpp-review-dune.github.io/webinar/](https://cpp-review-dune.github.io/webinar/slides.pdf) [slides.pdf](https://cpp-review-dune.github.io/webinar/slides.pdf)

Grabación disponible en:

<https://player.vimeo.com/video/572717824>

Dudas, sugerencias o preguntas a:

jlealgom@[unal.edu.co](mailto:jlealgom@unal.edu.co) [caznaranl](mailto:caznaranl@uni.pe)@uni.pe